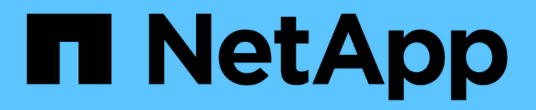

### 보고서 작성 프로세스 OnCommand Insight

NetApp April 01, 2024

This PDF was generated from https://docs.netapp.com/ko-kr/oncommand-insight/reporting/how-to-planthe-results-of-your-custom-report.html on April 01, 2024. Always check docs.netapp.com for the latest.

# 목차

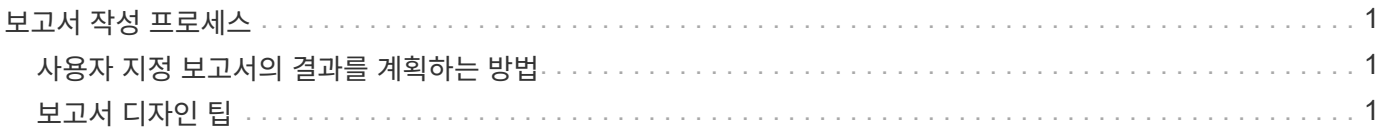

## <span id="page-2-0"></span>보고서 작성 프로세스

임시 보고서를 만드는 프로세스에는 여러 작업이 포함됩니다.

- 보고서 결과를 계획합니다.
- 결과를 지원하는 데이터를 식별합니다.
- 데이터가 포함된 데이터 모델(예: 차지백 데이터 모델, 재고 데이터 모델 등)을 선택합니다.
- 보고서의 데이터 요소를 선택합니다.
- 보고서 결과의 서식 지정, 정렬 및 필터링 옵션을 선택할 수 있습니다.

#### <span id="page-2-1"></span>사용자 지정 보고서의 결과를 계획하는 방법

보고서 디자인 도구를 열기 전에 보고서에서 원하는 결과를 계획할 수 있습니다. 보고서 작성 도구를 사용하면 보고서를 쉽게 만들 수 있으며 많은 계획을 세울 필요가 없을 수도 있습니다. 그러나 보고서 요청자로부터 보고서 요구 사항에 대한 설명을 받는 것이 좋습니다.

- 답변하려는 정확한 질문을 식별합니다. 예를 들면 다음과 같습니다.
	- 남은 용량은 얼마나 됩니까?
	- 사업부당 차지백 비용은 얼마입니까?
	- 비즈니스 유닛이 적절한 스토리지 계층에 맞춰 정렬되도록 하는 계층별 용량은 얼마입니까?
	- 전력 및 냉각 요구 사항을 어떻게 예측할 수 있습니까? (리소스에 주석을 추가하여 사용자 지정된 메타데이터를 추가합니다.)
- 답변을 지원하는 데 필요한 데이터 요소를 식별합니다.
- 답안에 표시할 데이터 간의 관계를 식별합니다. "용량과 관련된 포트를 보고 싶습니다."와 같은 비논리적 관계를 질문에 포함하지 마십시오.
- 데이터에 필요한 계산을 식별합니다.
- 결과를 제한하는 데 필요한 필터링 유형을 결정합니다.
- 현재 또는 과거 데이터를 사용해야 하는지 확인합니다.
- 보고서에 대한 액세스 권한을 설정하여 데이터를 특정 대상에게 제한해야 하는지 확인합니다.
- 보고서를 배포하는 방법을 식별합니다. 예를 들어, 설정된 일정에 따라 전자 메일로 보내거나 팀 콘텐츠 폴더 영역에 포함되어 있어야 합니까?
- 보고서를 유지 관리할 사람을 결정합니다. 이는 설계의 복잡성에 영향을 줄 수 있습니다.
- 보고서 모형을 만듭니다.

#### <span id="page-2-2"></span>보고서 디자인 팁

보고서를 디자인할 때 몇 가지 팁이 도움이 될 수 있습니다.

• 현재 데이터 또는 기간별 데이터를 사용해야 하는지 여부를 결정합니다.

대부분의 보고서는 데이터 웨어하우스에서 사용할 수 있는 최신 데이터만 보고하면 됩니다.

- 데이터 웨어하우스는 용량 및 성능에 대한 기간별 정보를 제공하지만 인벤토리에 대해서는 제공하지 않습니다.
- 모든 사람이 모든 데이터를 볼 수 있지만 특정 대상에만 데이터를 제한해야 할 수 있습니다.

서로 다른 사용자에 대한 정보를 분할하려면 보고서를 만들고 이에 대한 액세스 권한을 설정할 수 있습니다.

Copyright © 2024 NetApp, Inc. All Rights Reserved. 미국에서 인쇄됨 본 문서의 어떠한 부분도 저작권 소유자의 사전 서면 승인 없이는 어떠한 형식이나 수단(복사, 녹음, 녹화 또는 전자 검색 시스템에 저장하는 것을 비롯한 그래픽, 전자적 또는 기계적 방법)으로도 복제될 수 없습니다.

NetApp이 저작권을 가진 자료에 있는 소프트웨어에는 아래의 라이센스와 고지사항이 적용됩니다.

본 소프트웨어는 NetApp에 의해 '있는 그대로' 제공되며 상품성 및 특정 목적에의 적합성에 대한 명시적 또는 묵시적 보증을 포함하여(이에 제한되지 않음) 어떠한 보증도 하지 않습니다. NetApp은 대체품 또는 대체 서비스의 조달, 사용 불능, 데이터 손실, 이익 손실, 영업 중단을 포함하여(이에 국한되지 않음), 이 소프트웨어의 사용으로 인해 발생하는 모든 직접 및 간접 손해, 우발적 손해, 특별 손해, 징벌적 손해, 결과적 손해의 발생에 대하여 그 발생 이유, 책임론, 계약 여부, 엄격한 책임, 불법 행위(과실 또는 그렇지 않은 경우)와 관계없이 어떠한 책임도 지지 않으며, 이와 같은 손실의 발생 가능성이 통지되었다 하더라도 마찬가지입니다.

NetApp은 본 문서에 설명된 제품을 언제든지 예고 없이 변경할 권리를 보유합니다. NetApp은 NetApp의 명시적인 서면 동의를 받은 경우를 제외하고 본 문서에 설명된 제품을 사용하여 발생하는 어떠한 문제에도 책임을 지지 않습니다. 본 제품의 사용 또는 구매의 경우 NetApp에서는 어떠한 특허권, 상표권 또는 기타 지적 재산권이 적용되는 라이센스도 제공하지 않습니다.

본 설명서에 설명된 제품은 하나 이상의 미국 특허, 해외 특허 또는 출원 중인 특허로 보호됩니다.

제한적 권리 표시: 정부에 의한 사용, 복제 또는 공개에는 DFARS 252.227-7013(2014년 2월) 및 FAR 52.227- 19(2007년 12월)의 기술 데이터-비상업적 품목에 대한 권리(Rights in Technical Data -Noncommercial Items) 조항의 하위 조항 (b)(3)에 설명된 제한사항이 적용됩니다.

여기에 포함된 데이터는 상업용 제품 및/또는 상업용 서비스(FAR 2.101에 정의)에 해당하며 NetApp, Inc.의 독점 자산입니다. 본 계약에 따라 제공되는 모든 NetApp 기술 데이터 및 컴퓨터 소프트웨어는 본질적으로 상업용이며 개인 비용만으로 개발되었습니다. 미국 정부는 데이터가 제공된 미국 계약과 관련하여 해당 계약을 지원하는 데에만 데이터에 대한 전 세계적으로 비독점적이고 양도할 수 없으며 재사용이 불가능하며 취소 불가능한 라이센스를 제한적으로 가집니다. 여기에 제공된 경우를 제외하고 NetApp, Inc.의 사전 서면 승인 없이는 이 데이터를 사용, 공개, 재생산, 수정, 수행 또는 표시할 수 없습니다. 미국 국방부에 대한 정부 라이센스는 DFARS 조항 252.227-7015(b)(2014년 2월)에 명시된 권한으로 제한됩니다.

#### 상표 정보

NETAPP, NETAPP 로고 및 <http://www.netapp.com/TM>에 나열된 마크는 NetApp, Inc.의 상표입니다. 기타 회사 및 제품 이름은 해당 소유자의 상표일 수 있습니다.